## Zugriff auf Ihr Leserkonto

Für die Einwahl in Ihr Leserkonto benötigen Sie Ihre Ausweisnummer und Ihr Passwort.

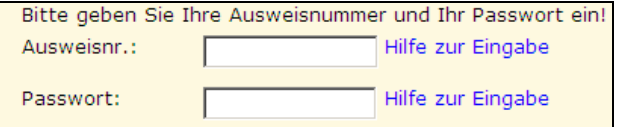

## Ihr Passwort ist Ihr Geburtsdatum in der Form TT.MM.IIII.

(Eingabe mit Punkten!)

In Ihrem Konto können Sie Ihren derzeit ausgeliehenen Medien sowie Ihre Vorbestellungen einsehen.

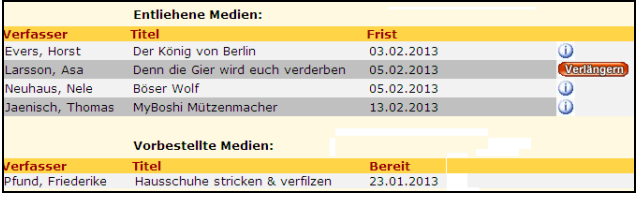

Über Verlängern können Sie Ihr Medium um die übliche Frist verlängern.

 $Ü$ erhalten Sie weitere Informationen zum Medium (z.B. warum keine Verlängerung möglich ist)

KÖB St. Anna Dingbängerweg 61 48163 Münster

## Mail: koeb@annakirche.de

koeb.annakirche.de

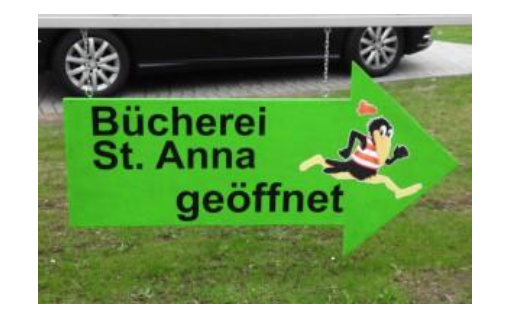

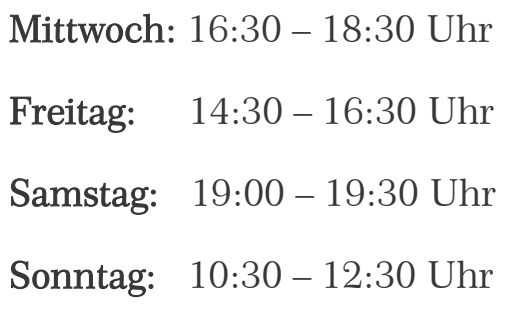

## Herzlich Willkommen im Web-OPAC des Bistums Münster

Hier finden Sie die Medienkataloge der Katholischen Öffentlichen Büchereien in Kirchengemeinden, Bibliotheken in Krankenhäusern, Altenheimen und sonstigen Heimen im rheinischwestfälischen und im oldenburgischen Teil des Bistums. Diese Büchereien arbeiten mit dem Referat Büchereien der Hauptabteilung Seelsorge im Bischöflichen Generalvikariat Münster und dem Offizialat in Vechta zusammen.

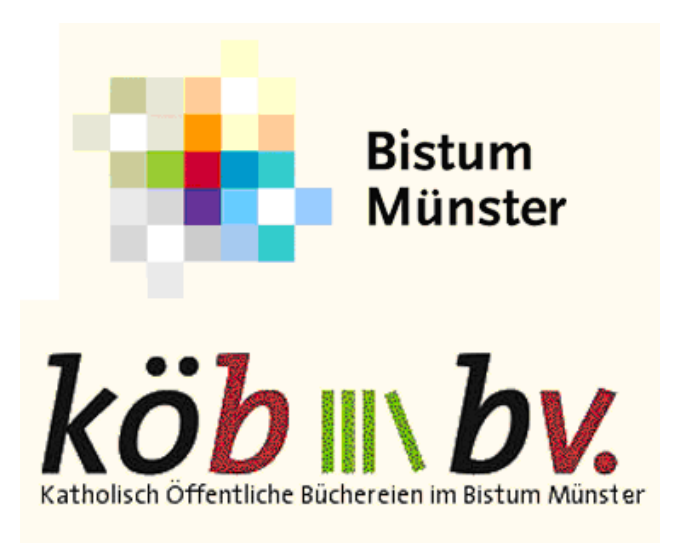

[http://webopac.bistum-muenster.de](http://webopac.bistum-muenster.de/)

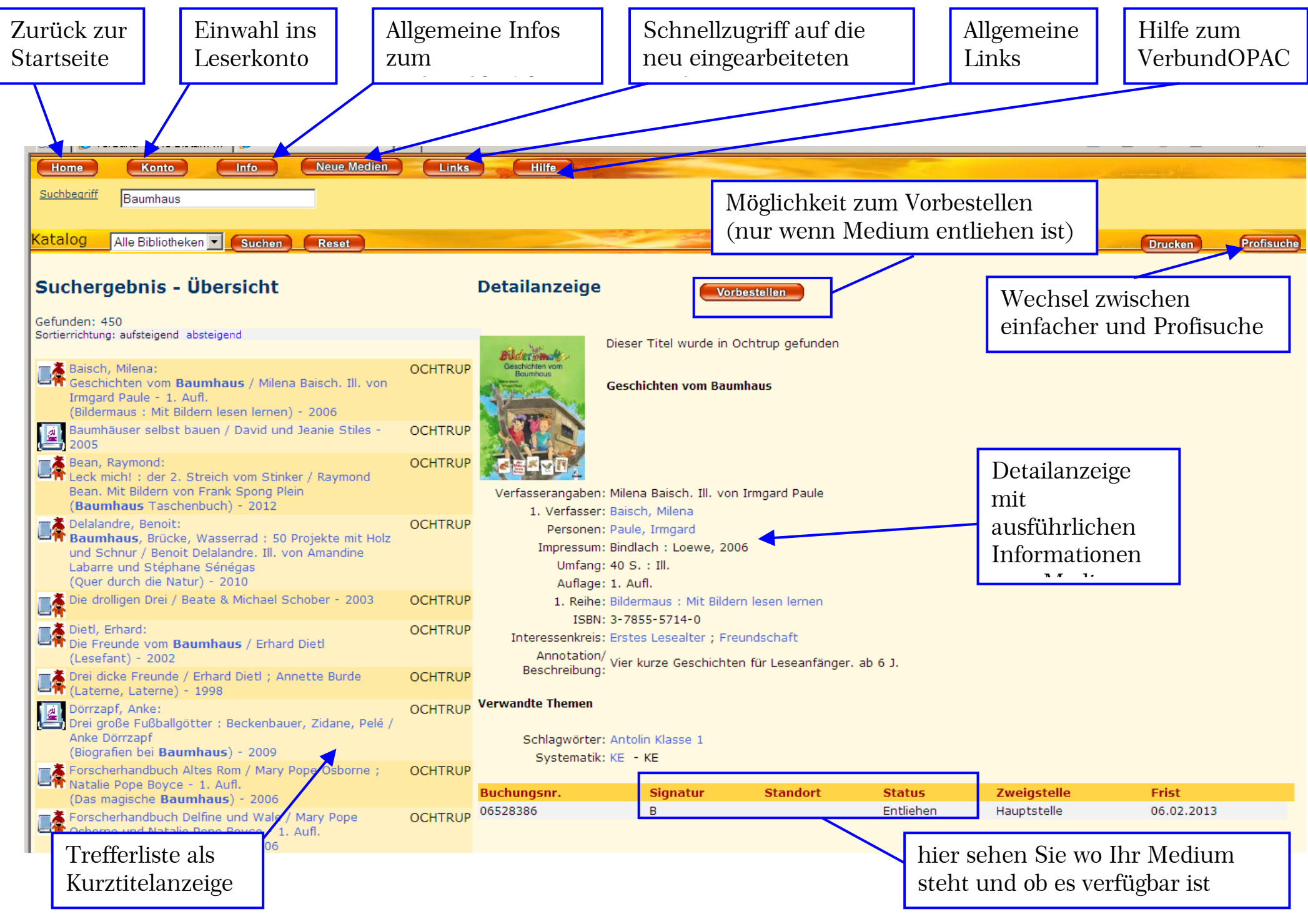